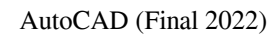

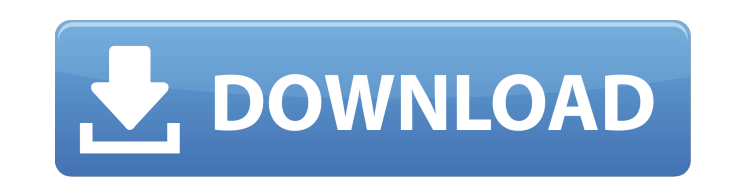

## **AutoCAD [2022-Latest]**

AutoCAD 2012, the newest version of AutoCAD, is released with a focus on multiprocessing and new user interfaces. The two most notable new features are the ability to import and convert.stl files and the adoption of the Unified Modeling Language (UML). Other updates and enhancements to the release include the ability to import and export DWF files and the inclusion of a component drawing toolbar. This article will take you through all of the new features of AutoCAD 2012, as well as discussing some of the more common tasks that AutoCAD users must complete. I will also discuss some of the challenges involved with migration from previous versions. Read on to see what AutoCAD 2012 has to offer. Table of Contents: Introduction Import DWF and STL Files File Import/Export UML Customization User Interface Project Management Utilities Accessing New Features Creating a New Drawing Navigating in AutoCAD Document Setup Creating a Layer in AutoCAD Editing DWF Files The Basics 3D Modeling Technical Tip Introduction Autodesk AutoCAD 2012 is the latest release of AutoCAD. After over 35 years of development, this latest release contains many new features that create a more efficient drawing environment. The new features make use of the newest computer hardware and software technologies. This gives AutoCAD a "next-generation" feel that has caused AutoCAD to climb in the rankings to a new position on the most-used-software list. The new features are: Canvas environment with multitouch display Interactive command console (ICC) The new command console provides a convenient user interface for commands that typically would require use of the mouse and keyboard. The command console is accessed via the up-arrow key. Placement Manager (PM) The Placement Manager (PM) enables designers to move or rotate objects and views within the drawing environment and document. AutoCAD 2012's PM has a number of new features, including: Place, Shift, and Rotate tools Move tools for axes and objects Layer-related tools The PM tools are the same tools that can be used to draw lines, circles, rectangles, and arcs. However, they operate within a canvas environment instead

## **AutoCAD**

Annotation system The AutoCAD Activation Code architecture includes a toolset for annotation which is in part dependent on the annotation API. The system has been upgraded with the release of AutoCAD Product Key 2016. AutoCAD Download With Full Crack architectural designer Architectural designers can use AutoCAD Full Crack to create and visualize 3D models. AutoCAD architectural designer has been discontinued in AutoCAD 2017 and is now available as part of AutoCAD architectural applications. Mass modeling AutoCAD's mass modeling tool is also contained within AutoCAD Architecture (though other architectural applications can use the tool as well). Mass modeling allows a user to quickly change the properties of a large number of similar objects. This can be useful for creating, say, a large number of equivalent models that have some variation between each other. Presentation systems Presentation software and authoring packages designed for AutoCAD users include: InDesign InVision QuarkXPress Scribus Publisher See also AutoCAD Scripting Design Interaction dassault Systemes' Autodesk Revit family of software List of 3D modeling software List of computer-aided design software Comparison of CAD software Comparison of CAD editors for CAE Comparison of computer-aided design editors References External links Autodesk, the AutoCAD company's official website AutoCAD Architecture, Autodesk's architecture application software AutoCAD User's Guide eDrawings, a CAD-hosted drawing service by Autodesk Category:3D graphics software Category:CAD software Category:Computer-aided design software for Windows Category:Computer-aided design software for Linux Category:Computer-aided design software for MacOS Category:Computer-aided design software for Windows Mobile Category:Computer-aided design software for Android a1d647c40b

## **AutoCAD Full Version [2022-Latest]**

Go to the Autocad application shortcut menu and open the Options. Press Edit from the Menu. In the Options window, select the Key Generator from the Startup Type menu. Press OK to load the key generator. Insert the serial number that you obtained when you activated the application. Press Generate to create a key. Steps to crack.r11 Install Autodesk Autocad and activate it. Go to the Autocad application shortcut menu and open the Options. Press Edit from the Menu. In the Options window, select the Key Generator from the Startup Type menu. Press OK to load the key generator. Insert the serial number that you obtained when you activated the application. Press Generate to create a key. Steps to crack.r12 Install Autodesk Autocad and activate it. Go to the Autocad application shortcut menu and open the Options. Press Edit from the Menu. In the Options window, select the Key Generator from the Startup Type menu. Press OK to load the key generator. Insert the serial number that you obtained when you activated the application. Press Generate to create a key. Steps to crack.r13 Install Autodesk Autocad and activate it. Go to the Autocad application shortcut menu and open the Options. Press Edit from the Menu. In the Options window, select the Key Generator from the Startup Type menu. Press OK to load the key generator. Insert the serial number that you obtained when you activated the application. Press Generate to create a key. Steps to crack.r14 Install Autodesk Autocad and activate it. Go to the Autocad application shortcut menu and open the Options. Press Edit from the Menu. In the Options window, select the Key Generator from the Startup Type menu. Press OK to load the key generator. Insert the serial number that you obtained when you activated the application. Press Generate to create a key. Steps to crack.r15 Install Autodesk Autocad and activate it. Go to the Autocad application shortcut menu and open the Options. Press Edit from the Menu. In the Options window, select the Key Generator from the Startup Type menu. Press OK to load the key generator. Insert the serial number

## **What's New in the AutoCAD?**

Update your original drawings with the click of a button. You can easily push changes from any CAD application to AutoCAD. Add your design to the Internet and collaborate with others, with the ability to download changes to AutoCAD over the Internet. Add and edit your comments in 3D, using Adobe's Dynamic Type. Paths: Edit your graphics path as you draw it, using the same tool that you use to draw. Use the same commands to edit closed paths as open paths. Paths can be erased or snapped to edit points automatically. To open a closed path, simply click anywhere on the existing path to start drawing from there. You can view all open paths from the path palette. Vector Layers: Work on multiple designs at once, in layers. Add them together in the same window. Group and ungroup layers. Cut layers apart from each other. Use direct selection to select only certain parts of a layer. Draw and edit any elements on a layer, such as drawing lines and text. Layers are saved in folders, and can be closed or archived. Cutout editing is now accessible within many views, including three-dimensional modeling and drawing. Camera: Automatically make camera zoom changes as you move the camera, even if your drawing is rotated. Plant 3D: Use the project plan feature to add and edit your plant design and plan. Add and edit viewports, and use the multi-line tool to quickly draw plant blocks. Simplify and enrich your plant drawings with layer-based transparency and 3D using DXF-based transparent materials, or add layers with shadows. Save any group of layers as an item. View and edit the 3D plant in various views. Cadalyst: View all open cadalyst files in the C-cadalyst window. Work on multiple cadalyst files from the same point in time, or link them together to get a total view of changes. You can drag a cadalyst file into a different cadalyst window to view and work on the drawing from a different point in time. You can have up to 20 cadalyst files open at the same time. You can open a cadalyst file by pressing the C-cadalyst button on

**System Requirements For AutoCAD:**

Hard Drive: 4GB for the option to automatically save and restore progress 4GB for the option to automatically save and restore progress RAM: 1GB for smooth gameplay 1GB for smooth gameplay CPU: 1.4 GHz Dual-Core CPU with 1GB RAM or faster. Graphics card: NVIDIA Geforce GTX 650 or ATI Radeon HD 7850 or better. DirectX 9.0c compatible video card, at least 256MB VRAM 1.4 GHz Dual-Core CPU with 1GB RAM or faster. NVIDIA Geforce GTX 650 or ATI Radeon HD

Related links: